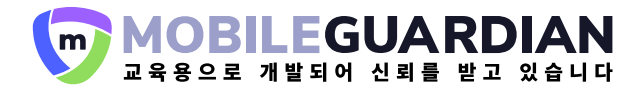

# **크롬북용�모바일�가디언**

강력한 기기 관리 솔루션을 통해 크롬북을 효과적으로 관리할 수 있습니다. 모바일 가디언의 주요 기능들을 확인해보세요.

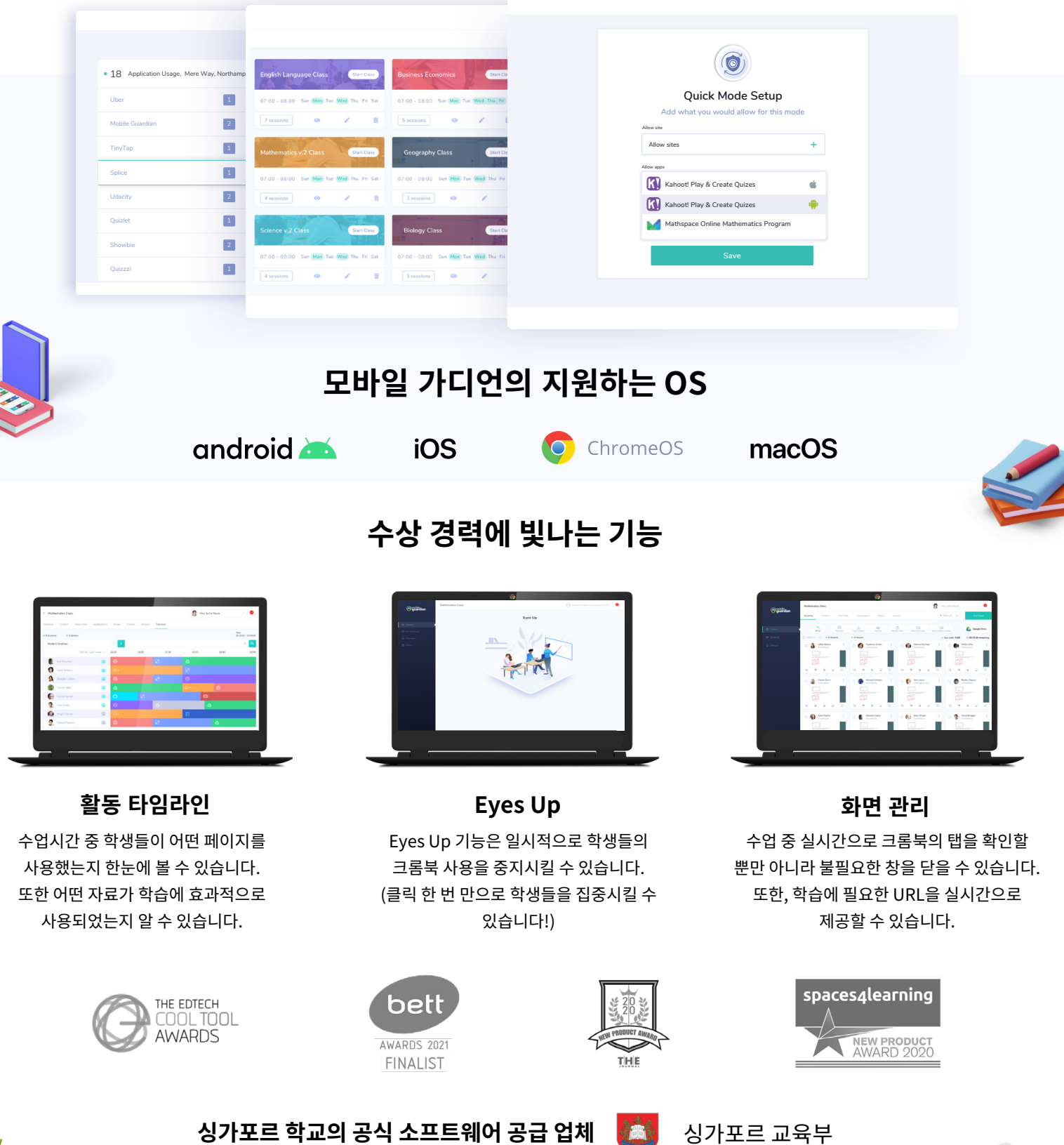

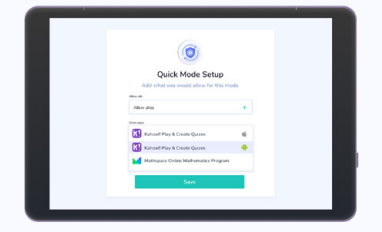

#### **제한�모드**

집중적인 학습 환경에 적합합니다. 학생들이 접근할 수있는 앱과 URL을 정확하게 설정할 수 있습니다.

# $\bullet\bullet\bullet$

### **구글�드라이브�통합**

구글 드라이브 및 모바일 가디언을 통합하여 구글 드라이브 문서를 학생과 빠르고 쉽게 공유할 수 있습니다.

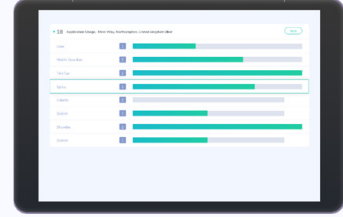

### **앱�사용�보고서**

앱 사용 시간에 대한 자세한 보고서를 통해 학생들이 가장 많이 사용하는 앱을 확인 할 수 있습니다.

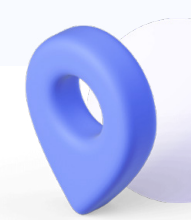

# Ø

한 기기를 여러 명의 학생들이 사용한다면, 모바일 가디언이 제공하는 학생 링크 기능이 더더욱 필요합니다.

# $0<sub>0</sub>$

#### **크롬북�사용�현황�추적 위치�추적**

학생이 크롬북을 어떻게 어디에 사용하는지 확인할 수 있습니다. 이데이터를 통해 각 교육 과정의 수정 및 보완이 가능합니다.

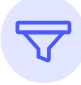

### **안전한�웹�필터링 메세지�기능 화면�공유**

키워드 및 URL 필터링으로 더욱 안전 한 크롬북사용이 가능합니다.

## **크롬북�관리가�쉬워집니다.**

### $\boxed{\bullet}$

### **학생의�검색정보**

각 기기의 브라우저 검색 기록을 확인하여 학생의 관심 영역을 정확히 찾아 낼 수 있습니다.

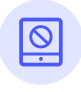

### **앱�차단**

크롬북에서 접근 가능/불가능한 앱을 정확히 지정하여 기기 사용중 학생의 수업 집중도를 향상시킬 수 있습니다.

대량 또는 개별 메시지를 발송하여 공지사항을 전달하거나 각 학생에게 피드백을 보낼 수 있습니다.

## $\circ$

### **기기�공유시�사용자�관리 시간�및�위치�기반�설정**

시간 또는 위치에 따라 기기 상태를 전환할수 있습니다. 기기가 집에 있든 학교에 있든 혹은 수업 내용마다 적용되는 설정을 각각 다르게 지정 할 수 있습니다.

 $\circledcirc$ 

기기가 특정 영역을 벗어날 때 울리는 경고를 만들어 도난을 방지할 수 있습니다.

# ඥි

교사의 화면 및 특정 학생의 화면을 학급 전체에게 공유할 수 있습니다.

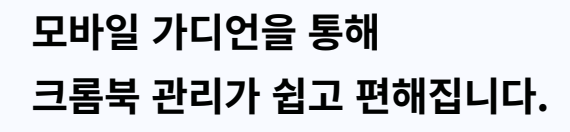

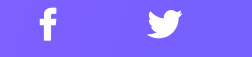

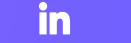

 $\bigcirc$ 

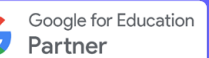

www.mobileguardian.com sales@mobileguardian.com